# **MODEL PREDICTIVE CONTROL**

#### **LINEAR TIME-VARYING AND NONLINEAR MPC**

#### **Alberto Bemporad**

[http://cse.lab.imtlucca.it/~bemporad/mpc\\_course.html](http://cse.lab.imtlucca.it/~bemporad/mpc_course.html)

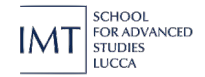

"Model Predictive Control" - © 2025 A. Bemporad. All rights reserved.

#### **COURSE STRUCTURE**

**Basic concepts** of model predictive control (MPC) and **linear MPC**

- **Linear time-varying** and **nonlinear** MPC
- **Quadratic programming** (QP) and **explicit MPC**
- **Hybrid** MPC
- **Stochastic** MPC
- **Learning-based** MPC

## **LINEAR TIME-VARYING MODEL PREDICTIVE CONTROL**

#### **LPV MODELS**

• **Linear Parameter-Varying (LPV)** model

$$
\begin{cases}\nx_{k+1} = A(p(t))x_k + B(p(t))u_k + B_v(p(t))v_k \\
y_k = C(p(t))x_k + D_v(p(t))v_k\n\end{cases}
$$

that depends on a vector  $p(t)$  of parameters (e.g., ambient conditions)

- The weights in the quadratic performance index can also be LPV
- The resulting optimization problem is still a QP

$$
\min_{z} \qquad \frac{1}{2}z'H(p(t))z + \left[\begin{array}{c} x(t) \\ r(t) \\ u(t-1) \end{array}\right]'F(p(t))'z
$$
\n
$$
\text{s.t.} \qquad G(p(t))z \le W(p(t)) + S(p(t))\left[\begin{array}{c} x(t) \\ r(t) \\ u(t-1) \end{array}\right]
$$

• Contrarily to LTI-MPC, the QP matrices, in general, must be constructed online

#### **LTV MODELS**

• **Linear Time-Varying (LTV)** model

$$
\begin{cases}\nx_{k+1} = A_k(t)x_k + B_k(t)u_k \\
y_k = C_k(t)x_k\n\end{cases}
$$

- At each time t the model can also change over the prediction horizon  $k$
- Possible measured disturbances are embedded in the model
- Online optimization is still a QP

$$
\min_{z} \qquad \frac{1}{2}z'H(t)z + \begin{bmatrix} x(t) \\ r(t) \\ u(t-1) \end{bmatrix}'F(t)'\overline{z}
$$
\n
$$
\text{s.t.} \qquad G(t)z \le W(t) + S(t)\begin{bmatrix} x(t) \\ r(t) \\ u(t-1) \end{bmatrix}
$$

• As for LPV-MPC, the QP matrices must be constructed online, in general

• Time-varying process model:

$$
\frac{d^3y}{dt^3} + 3\frac{d^2y}{dt^2} + 2\frac{dy}{dt} + (6 + \sin(5t))y = 5\frac{du}{dt} + \left(5 + 2\cos\left(\frac{5}{2}t\right)\right)u
$$

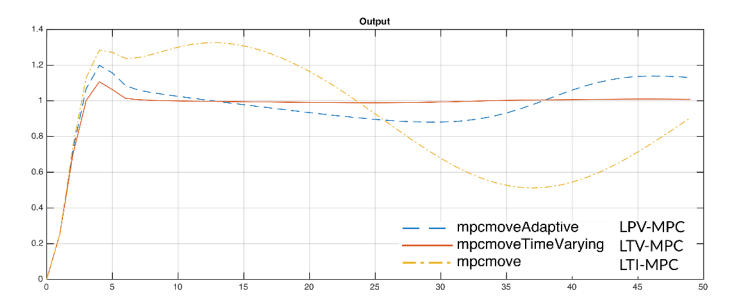

• LTI-MPC cannot track the setpoint, LPV-MPC tries to catch up with the time-varying model, LTV-MPC has a preview of future models

>> openExample('mpc/TimeVaryingMPCControlOfATimeVaryingLinearSystemExample')

• Define a sequence of linear models (one per simulation step)

```
TS = 0.1; % sampling time
Models = tf: ct = 1:
for t = 0:Ts:10\text{Models}(:,,:,ct) = \text{tf}([5 \ 5+2*\cos(2.5*t)], [1 \ 3 \ 2 \ 6+sin(5*t)]);ct = ct + 1;end
Models = ss(c2d(Models, Ts));
```
• Design a baseline LTI-MPC controller

```
sys = ss(c2d(tf([5 5], [1 3 2 6]), Ts)); % nominal model
p = 3; % prediction horizon
m = 3; % control horizon
mpcobj = mpc(sys, Ts, p, m);mpcobj.MV = struct('Min', -2, 'Max', 2); # input constraints
mpcobj.Weights = struct('MV',0,'MVRate',0.01,'Output',1);
```
• Simulate LTV system with **LTI-MPC** controller

```
for ct = 1: (Tstop/Ts+1)
    real plant = Models(:,:,ct); % Get the current plant
    y = real plant.C*x;u = mpcmove(mpcobj,xmpc,y,1); % Apply LTI MPC
    x = real plant.A*x + real plant.B*u;end
```
• Simulate LTV system with **LPV-MPC** controller

```
for ct = 1: (Tstop/Ts+1)
    real plant = Models(:,:,ct); % Get the current plant
    y = real plant.C*x;u = mpcmoveAdaptive(mpcobj,xmpc,real_plant,nominal,y,1);
    x = real plant.A*x + real plant.B*u;end
```
• Simulate LTV system with **LTV-MPC** controller

```
for ct = 1: (Tstop/Ts+1)
    real plant = Models(:,:,ct); % Get the current plant
    y = real plant.C*x;u = mpcmoveAdaptive(mpcobj,xmpc,Models(:,:,ct:ct+p), ...
           Nominals,y,1);
    x = real plant.A*x + real plant.B*u;end
```
• Simulate in Simulink

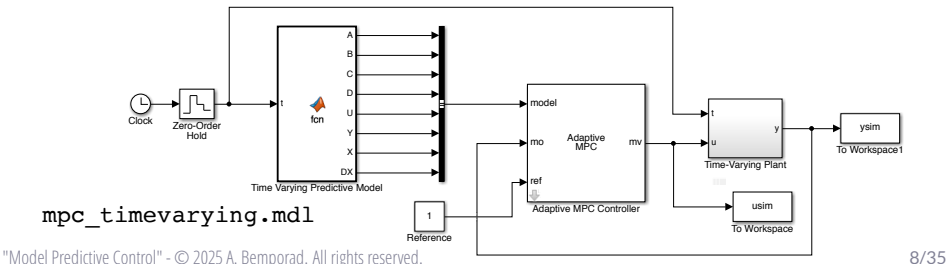

• Simulink block

#### need to provide 3D array of future models

#### mpc\_timevarying.mdl

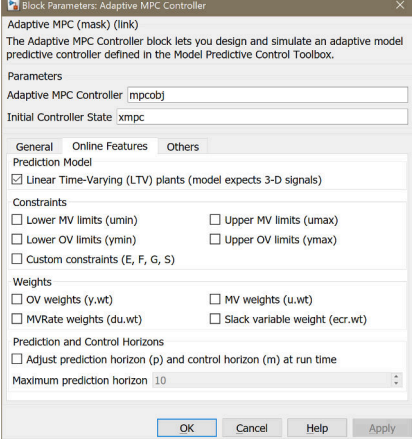

"Model Predictive Control" - © 2025 A. Bemporad. All rights reserved. 9/35

## **LPV/LTV MPC BASED ON LINEARIZED MODELS**

#### **LINEARIZING A NONLINEAR MODEL: LPV CASE**

• An LPV model can be obtained by linearizing the **nonlinear model**

$$
\begin{cases} \frac{dx_c(t)}{dt} = f(x_c(t), u_c(t)) \\ y_c(t) = g(x_c(t)) \end{cases}
$$

• At time t, let  $\bar{x}_c(t)$ ,  $\bar{u}_c(t)$  be **nominal values**, that we assume **constant in prediction**, and linearize

$$
\frac{d}{d\tau}(x_c(t+\tau) - \bar{x}_c(t)) = \frac{d}{d\tau}(x_c(t+\tau)) \approx \underbrace{\frac{\partial f}{\partial x}\Big|_{\bar{x}_c(t), \bar{u}_c(t)}}_{A_c(t)} (x_c(t+\tau) - \bar{x}_c(t)) + \underbrace{\frac{\partial f}{\partial u}\Big|_{\bar{x}_c(t), \bar{u}_c(t)}}_{B_c(t)} (u_c(t+\tau) - \bar{u}_c(t)) + \underbrace{f(\bar{x}_c(t), \bar{u}_c(t))}_{B_{vc}(t)} \cdot 1
$$

- Convert  $(A_c, [B_c, B_{vc}])$  to discrete-time and get prediction model  $(A, [B, B_v])$
- Same thing for the output equation to get matrices C and  $D<sub>v</sub>$

#### **LINEARIZING A NONLINEAR MODEL: LTV CASE**

• LPV/LTV models can be obtained by linearizing a **nonlinear model**

$$
\begin{cases}\n\frac{dx_c(t)}{dt} = f(x_c(t), u_c(t)) \\
y_c(t) = g(x_c(t))\n\end{cases}
$$

• At time t, consider the **nominal input trajectory** 

$$
U = \{\bar{u}_c(t), \bar{u}_c(t+T_s), \dots, \bar{u}_c(t+(N-1)T_s)\}
$$

(example:  $U$  = shifted previous optimal sequence or input ref. trajectory)

**Integrate** the model from  $\bar{x}_c(t)$  and get nominal state/output trajectories

$$
X = \{\bar{x}_c(t), \bar{x}_c(t+T_s), \dots, \bar{x}_c(t+(N-1)T_s)\}
$$
  
\n
$$
Y = \{\bar{y}_c(t), \bar{y}_c(t+T_s), \dots, \bar{y}_c(t+(N-1)T_s)\}
$$

Examples:  $\bar{x}_c(t) =$  current state / equilibrium state / reference state

#### **LINEARIZATION AND TIME-DISCRETIZATION**

• **Linearize** the nonlinear model around the nominal states and inputs at each prediction time  $t + kT_s, k = 0, \ldots, N - 1$ :

$$
\frac{dx_c}{dt} = f(x_c, u_c) \approx \underbrace{f(\bar{x}_c, \bar{u}_c)}_{\frac{d\bar{x}_c}{dt}} + \underbrace{\frac{\partial f}{\partial x_c}\Big|_{\bar{x}_c, \bar{u}_c}}_{\Im \omega_c \text{binw matrix}} \underbrace{A_c}_{\text{factorized}} + \underbrace{\frac{\partial f}{\partial u_c}\Big|_{\bar{x}_c, \bar{u}_c}}_{\Im \omega_c \text{binw matrix}} \underbrace{A_c}_{\text{factorized matrix}} - \overbrace{B_c}
$$
\n
$$
y = g(x_c) \approx \underbrace{g(\bar{x}_c)}_{\bar{y}_c} + \underbrace{\frac{\partial g}{\partial x_c}\Big|_{\bar{x}_c}}_{\Im \omega_c \text{binw matrix}} \underbrace{A_c}_{\text{in} \bar{x}_c}}_{\text{factor in matrix } C}
$$

• Define  $x \triangleq x_c - \bar{x}_c, u \triangleq u_c - \bar{u}_c, y \triangleq y_c - \bar{y}_c$  and get the linear system

$$
\frac{dx}{dt} = A_c(t + kT_s)x + B_c(t + kT_s)u \qquad y = C(t + kT_s)x
$$

• Convert linear model to discrete-time and get matrices  $(A_k(t), B_k(t), C_k(t))$ 

"Model Predictive Control" - © 2025 A. Bemporad. All rights reserved. 12/35

#### **LINEARIZATION AND TIME-DISCRETIZATION**

• Finally, we have approximated the NL model as the LTV model

$$
\begin{cases}\n\overbrace{x_c(k+1) - \bar{x}_c(k+1)}^{x_{k+1}} = A_k(t) \overbrace{(x_c(k) - \bar{x}_c(k))}^{x_k} + B_k(t) \overbrace{(u_c(k) - \bar{u}_c(k))}^{u_k} \\
\underbrace{y_c(k) - \bar{y}_c(k)}_{y_k} = C_k(t) \underbrace{(x_c(k) - \bar{x}_c(k))}_{x_k}\n\end{cases}
$$

(the notation " $(k)$ " is a shortcut for " $(t + kT_s)$ ")

• **Alternative**: while integrating, also compute the **sensitivities**

$$
A_k(t) = \frac{\partial \bar{x}_c(t + (k+1)T_s)}{\partial \bar{x}_c(t + kT_s)}
$$
  
\n
$$
B_k(t) = \frac{\partial \bar{x}_c(t + (k+1)T_s)}{\partial \bar{u}_c(t + kT_s)}
$$
  
\n
$$
C_k(t) = \frac{\partial \bar{y}_c(t + kT_s)}{\partial \bar{x}_c(t + kT_s)}
$$

"Model Predictive Control" - © 2025 A. Bemporad. All rights reserved. 13/35

### **INTEGRATION, LINEARIZATION, AND TIME DISCRETIZATION**

• **Forward Euler method**

$$
\bar{x}_c(k+1) = \bar{x}_c(k) + T_s f(\bar{x}_c(k), \bar{u}_c(k))
$$
  
\n
$$
A(k) = I + T_s A_c(k)
$$
  
\n
$$
B(k) = T_s B_c(k)
$$
  
\n
$$
A(k) = T_s B_c(k)
$$
  
\n
$$
A(k) = T_s B_c(k)
$$
  
\n
$$
A(c) = C_s B_c(k)
$$
  
\n
$$
A(c) = C_s B_c(k)
$$

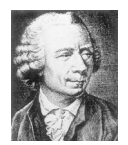

(1707-1783)

 $\bullet~$  For improved accuracy we can use smaller integration steps  $\frac{T_s}{N}, N\geq 1.$ 

1. 
$$
x = \bar{x}_c(k)
$$
,  $A = I, B = 0$   
2. for  $n = 1$  to N do

\n- \n
$$
A \leftarrow \left(I + \frac{T_s}{N} \frac{\partial f}{\partial x_c}(x, \bar{u}_c(k))\right) A
$$
\n
\n- \n
$$
B \leftarrow \left(I + \frac{T_s}{N} \frac{\partial f}{\partial x_c}(x, \bar{u}_c(k))\right) B + \frac{T_s}{N} \frac{\partial f}{\partial u}(x, \bar{u}_c(k))
$$
\n
\n- \n
$$
x \leftarrow x + \frac{T_s}{N} f(x, \bar{u}_c(k))
$$
\n
\n

3. return  $\bar{x}_c(k+1) \approx x$  and matrices  $A(k) = A, B(k) = B$ 

- Note that integration, linearization, and time-discretization are combined
- See also references in (Gros, Zanon, Quirvnen, Bemporad, Diehl, 2020)

"Model Predictive Control" - © 2025 A. Bemporad. All rights reserved. 14/35

#### **EXAMPLE: LPV-MPC OF A NONLINEAR CSTR SYSTEM**

- MPC control of a diabatic **continuous stirred tank reactor (CSTR)**
- **Process model is nonlinear** (Seborg, Edgar, Mellichamp, 2004)

$$
\frac{dC_A}{dt} = \frac{F}{V}(C_{Af} - C_A) - C_A k_0 e^{-\frac{\Delta E}{RT}}
$$
\n
$$
\frac{dT}{dt} = \frac{F}{V}(T_f - T) + \frac{UA}{\rho C_p V}(T_j - T) - \frac{\Delta H}{\rho C_p} C_A k_0 e^{-\frac{\Delta E}{RT}}
$$

- $T$  : temperature inside the reactor  $[K]$  (state)
- $\;\, C_A$  : concentration of the reactant in the reactor  $[kgmol/m^3]$  (state)
- $T_i$ : jacket temperature  $[K]$  (input)
- $T_f$ : feedstream temperature [K] (measured disturbance)
- $\; C_{Af}$  : feedstream concentration  $[kgmol/m^3]$  (measured disturbance)
- Objective: **manipulate**  $T_i$  to regulate  $C_A$  on desired setpoint

```
>> openExample("ampccstr_lpv") (MPC Toolbox)
```
 $\scriptstyle T_j$ 

 $A \rightarrow$ B

 $T$  **I**  $\parallel$  **I**  $C_A$ 

 $C_{Af}$ 

 $T_f$ 

F

#### **EXAMPLE: LPV-MPC OF A NONLINEAR CSTR SYSTEM**

• Simulink diagram

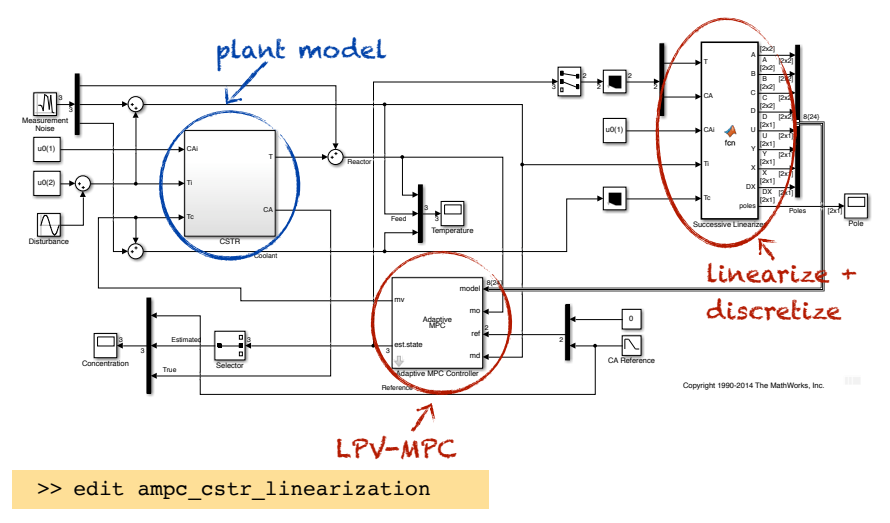

#### **EXAMPLE: LPV-MPC OF A NONLINEAR CSTR SYSTEM**

• Closed-loop results

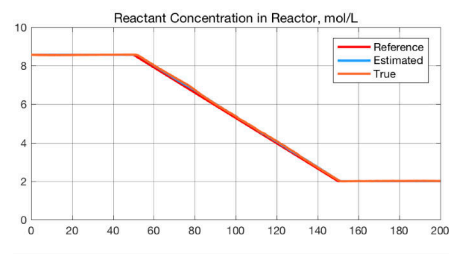

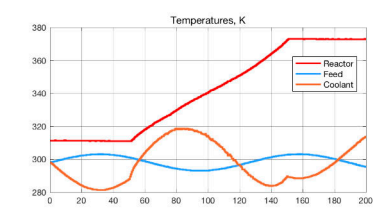

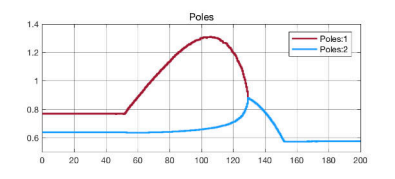

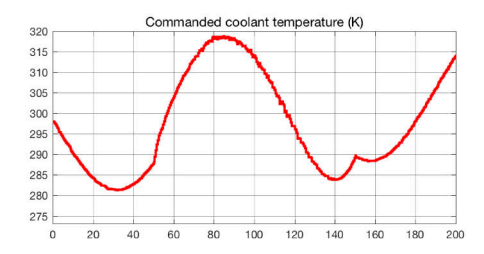

"Model Predictive Control" - © 2025 A. Bemporad. All rights reserved. 17/35

#### **EXAMPLE: LTI-MPC OF A NONLINEAR CSTR SYSTEM**

• Closed-loop results with **LTI-MPC**, same tuning

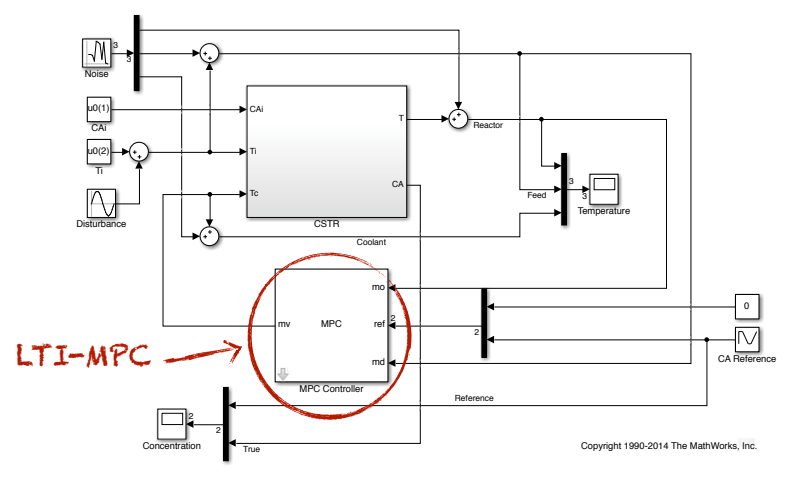

#### **EXAMPLE: LTI-MPC OF A NONLINEAR CSTR SYSTEM**

• Closed-loop results

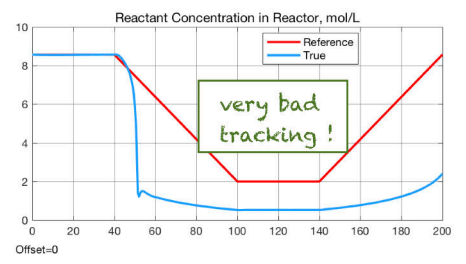

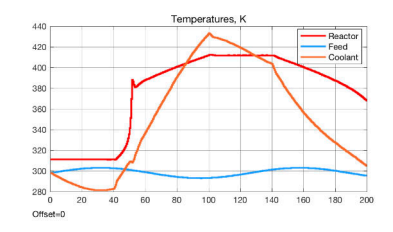

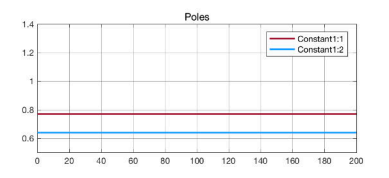

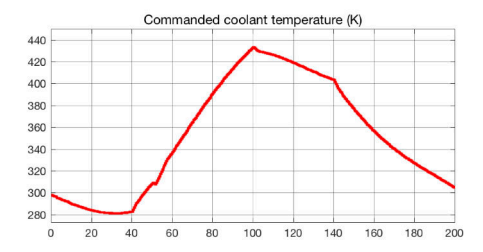

"Model Predictive Control" - © 2025 A. Bemporad. All rights reserved. 19/35

- **Goal**: Control **longitudinal acceleration** and **steering angle** of the vehicle simultaneously for **autonomous driving** with **obstacle avoidance**
- **Approach**: MPC based on a **bicycle-like kinematic model** of the vehicle in **Cartesian coordinates**

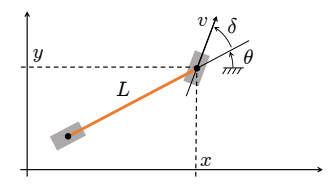

$$
\begin{cases}\n\dot{x} = v \cos(\theta + \delta) \\
\dot{y} = v \sin(\theta + \delta) \\
\dot{\theta} = \frac{v}{L} \sin(\delta)\n\end{cases}
$$

- $(x, y)$  | Cartesian position of front wheel  $\quad v \, \mid$  velocity at front wheel  $\theta$  | vehicle orientation  $\qquad \qquad \delta$  | steering input
	- $L$  | vehicle length =  $4.5 \text{ m}$
- 
- 

• Let  $x_n, y_n, \theta_n, v_n, \delta_n$  be nominal state/input trajectories satisfying

$$
\begin{bmatrix} \dot{x}_n \\ \dot{y}_n \\ \dot{\theta}_n \end{bmatrix} = \begin{bmatrix} v_n \cos(\theta_n + \delta_n) \\ v_n \sin(\theta_n + \delta_n) \\ \frac{v_n}{L} \sin(\delta_n) \end{bmatrix}
$$

feasible nominal trajectory

• Linearize the model around the nominal trajectory:

$$
\begin{bmatrix} \dot{x} \\ \dot{y} \\ \dot{\theta} \end{bmatrix} \approx \begin{bmatrix} \dot{x}_n \\ \dot{y}_n \\ \dot{\theta}_n \end{bmatrix} + A_c \begin{bmatrix} x - x_n \\ y - y_n \\ \theta - \theta_n \end{bmatrix} + B_c \begin{bmatrix} v - v_n \\ \delta - \delta_n \end{bmatrix}
$$
 linearized model

where Ac, B<sup>c</sup> are the **Jacobian matrices**

$$
A_c = \begin{bmatrix} 0 & 0 & -v_n \sin(\theta_n + \delta_n) \\ 0 & 0 & v_n \cos(\theta_n + \delta_n) \\ 0 & 0 & 0 \end{bmatrix} \quad B_c = \begin{bmatrix} \cos(\theta_n + \delta_n) & -v_n \sin(\theta_n + \delta_n) \\ \sin(\theta_n + \delta_n) & v_n \cos(\theta_n + \delta_n) \\ \frac{1}{L} \sin(\delta_n) & \frac{v_n}{L} \cos(\delta_n) \end{bmatrix}
$$

• Use first-order Euler method to discretize model:

$$
A = I + T_s A_c, \quad B = T_s B_c, \quad T_s = 50 \,\text{ms}
$$

• Constraints on inputs and input variations  $\Delta v_k = v_k - v_{k-1}, \Delta \delta_k = \delta_k - \delta_{k-1}$ :

 $-20 \le v \le 70$  km/h velocity constraint  $-45 \le \delta \le 45$  deg steering angle  $-5 \leq \Delta\delta \leq 5$  deg steering angle rate

• Stage cost to minimize:

$$
(x - x_{ref})^2 + (y - y_{ref})^2 + \Delta v^2 + \Delta \delta^2
$$

- Prediction horizon:  $N = 30$  (prediction distance =  $NT_s v$ , for example 25 m at 60 km/h)
- Control horizon:  $N_u = 4$
- Preview on reference signals available

"Model Predictive Control" - © 2025 A. Bemporad. All rights reserved. 22/35

• Closed-loop simulation results

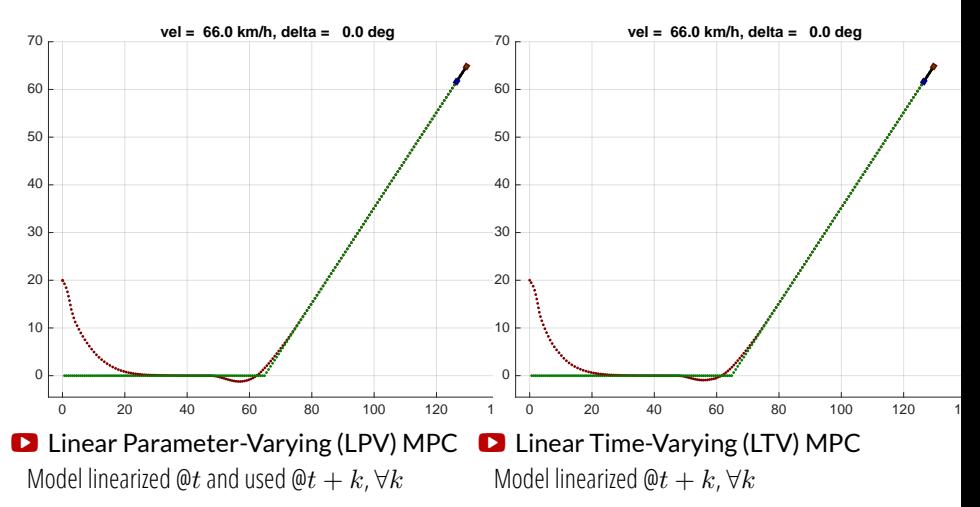

Add position constraint  $y \geq 0$  m

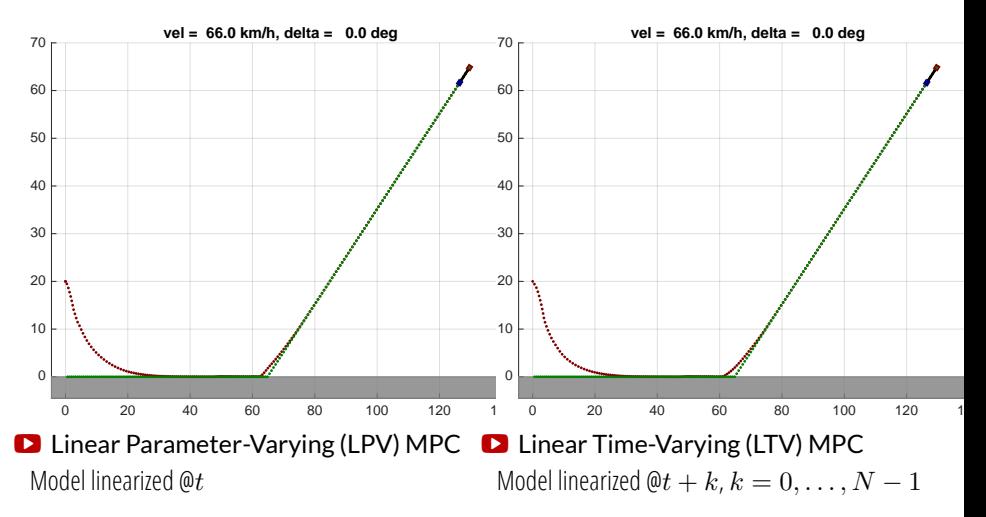

### **LTV KALMAN FILTER**

• Process model = **LTV model with noise**

$$
\begin{array}{rcl} x(k+1) & = & A(k)x(k)+B(k)u(k)+G(k)\xi(k)\\ y(k) & = & C(k)x(k)+\zeta(k) \end{array}
$$

 $\xi(k) \in \mathbb{R}^q$  = zero-mean white **process noise** with covariance  $Q(k) \succeq 0$  $\zeta(k)\in\mathbb{R}^p$  = zero-mean white <mark>measurement noise</mark> with covariance  $R(k)\succ0$ 

• **measurement update**:

$$
M(k) = P(k|k-1)C(k)C(k)P(k|k-1)C(k)' + R(k)|^{-1}
$$
  

$$
\hat{x}(k|k) = \hat{x}(k|k-1) + M(k) (y(k) - C(k)\hat{x}(k|k-1))
$$
  

$$
P(k|k) = (I - M(k)C(k))P(k|k-1)
$$

• **time update**:

$$
\hat{x}(k+1|k) = A(k)\hat{x}(k|k) + B(k)u(k)
$$
  

$$
P(k+1|k) = A(k)P(k|k)A(k)' + G(k)Q(k)G(k)'
$$

• Note that here the observer gain  $L(k) = A(k)M(k)$ 

"Model Predictive Control" - © 2025 A. Bemporad. All rights reserved. 25/35

#### **EXTENDED KALMAN FILTER**

• For **state estimation**, an **Extended Kalman Filter** (EKF) can be used based on the same nonlinear model (with additional noise)

$$
x(k+1) = f(x(k), u(k), \xi(k))
$$
  

$$
y(k) = g(x(k)) + \zeta(k)
$$

• **measurement update**:

$$
C(k) = \frac{\partial g}{\partial x}(\hat{x}(k|k-1))
$$
  
\n
$$
M(k) = P(k|k-1)C(k)'[C(k)P(k|k-1)C(k)' + R(k)]^{-1}
$$
  
\nconsumed by MPC  $\rightarrow \hat{x}(k|k)$  =  $\hat{x}(k|k-1) + M(k) (y(k) - g(\hat{x}(k|k-1)))$   
\n
$$
P(k|k) = (I - M(k)C(k))P(k|k-1)
$$

• **time update**:

 $\hat{x}(k+1|k) = f(\hat{x}(k|k), u(k))$  $A(k) = \frac{\partial f}{\partial x}(\hat{x}(k|k), u(k), E[\xi(k)]), G(k) = \frac{\partial f}{\partial \xi}(\hat{x}(k|k), u(k), E[\xi(k)])$  $P(k+1|k) = A(k)P(k|k)A(k)' + G(k)Q(k)G(k)'$ 

## **NONLINEAR MODEL PREDICTIVE CONTROL**

u.

• Nonlinear prediction model

$$
\begin{cases}\nx_{k+1} = f(x_k, u_k) \\
y_k = g(x_k, u_k)\n\end{cases}
$$

• Nonlinear constraints  $h(x_k, u_k) \leq 0$ 

• Nonlinear performance index min 
$$
\ell_N(x_N) + \sum_{k=0}^{N-1} \ell(x_k, u_k)
$$

• Optimization problem: **nonlinear programming problem (NLP)**

$$
\begin{array}{ll}\n\min_{z} & F(z, x(t)) \\
\text{s.t.} & G(z, x(t)) \le 0 \\
& H(z, x(t)) = 0\n\end{array}\n\qquad\nz = \begin{bmatrix}\n\lim_{u_N = 1} \\
\vdots \\
\lim_{x_1 \to 1} \\
\vdots \\
\lim_{x_N}\n\end{bmatrix}
$$

"Model Predictive Control" - © 2025 A. Bemporad. All rights reserved. 27/35

#### **NONLINEAR OPTIMIZATION**

• (Nonconvex) NLP is harder to solve than QP

• Convergence to a **global optimum** may not be guaranteed

- Several NLP solvers exist (such as **Sequential Quadratic Programming (SQP)**) (Nocedal, Wright, 2006)
- NLP can be useful to deal with strong dynamical nonlinearities and/or nonlinear constraints/costs

• NL-MPC is less used in practice than linear MPC

#### **FAST NONLINEAR MPC**

- **Fast MPC**: exploit **sensitivity analysis** to compensate for the computational delay caused by solving the NLP
- **Key idea:** pre-solve the NLP between step  $t 1$  and t based on the predicted state  $x^*(t) = f(x(t-1), u(t-1))$  in background

• Get 
$$
u^*(t)
$$
 and sensitivity  $\frac{\partial u^*}{\partial x}\Big|_{x^*(t)}$  within sample interval  $[(t-1)T_s, tT_s)$ 

At time t, get  $x(t)$  and compute

$$
u(t) = u^*(t) + \frac{\partial u^*}{\partial x}(x(t) - x^*(t))
$$

- A.k.a. **advanced-step MPC** (Zavala, Biegler, 2009)
- Note that still one NLP must be solved within the sample interval

### **FROM LTV-MPC TO NONLINEAR MPC**

- How to use the LTV-MPC machinery to handle nonlinear MPC ?
- **Key idea**: Solve a **sequence of LTV-MPC** problems at each time t

(Li, Biegler, 1989) (Lee, Ricker, 1994)

For  $h = 0$  to  $h_{\text{max}} - 1$  do:

- 1. **Simulate** from  $x(t)$  with inputs  $U_h$  and get state trajectory  $X_h$
- 2. **Linearize** around  $(X_h, U_h)$  and discretize in time
- 3.  $\operatorname{\sf Get} U_{h+1}^*$  = QP solution of corresponding LTV-MPC problem
- 4. Line search: find optimal step size  $\alpha_h \in (0, 1]$ ;
- 5. Set  $U_{h+1} = (1 \alpha_h)U_h + \alpha_h U_{h+1}^*$ ;

Return solution  $U_{h_{\text{max}}}$ 

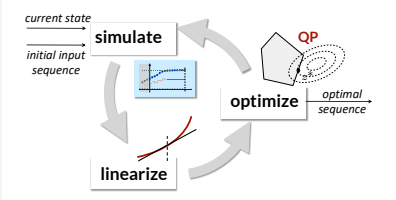

• Special case: just solve one iteration with  $\alpha = 1$  (a.k.a. **Real-Time Iteration**)

(Diehl, Bock, Schloder, Findeisen, Nagy, Allgower, 2002) =  $LTV$ -MPC

"Model Predictive Control" - © 2025 A. Bemporad. All rights reserved. 30/35

(Gros, Zanon, Quirynen, Bemporad, Diehl, 2020)

• Example

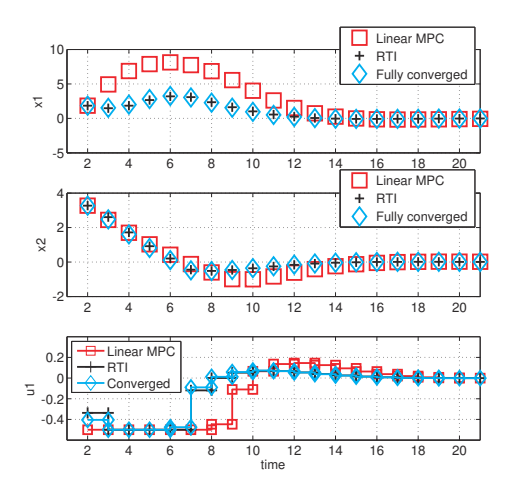

"Model Predictive Control" - © 2025 A. Bemporad. All rights reserved. 31/35

### **ADVANTAGES OF NONLINEAR MPC**

- Better exploits **nonlinear prediction models** than LTV-MPC
	- **Physics-based** models (= white-box models)
	- **Machine-learned** models (= black-box models, e.g., neural networks)
- Can handle **nonlinear inequality constraints** (and nonlinear cost functions)

 $g(x) \leq 0$ 

$$
g(x_k) + \nabla g(x_k)(x - x_k) \le 0
$$

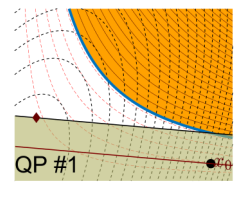

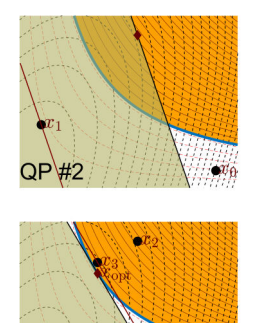

QP #4

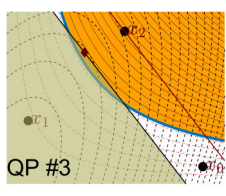

#### **ODYS EMBEDDED MPC TOOLSET**

• **ODYS Embedded MPC** is a software toolchain for design and deployment of MPC solutions in industrial production

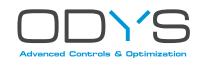

- Support for **linear & nonlinear MPC** and **extended Kalman filtering**
- Extremely flexible, all MPC parameters can be changed at runtime (models, cost function, horizons, constraints, ...)
- Integrated with **ODYS QP Solver** for max speed, low memory footprint, and robustness (also in single precision) **[odys.it/qp](https://odys.it/qp)**
- Library-free C code, **MISRA-C 2012 compliant**
- Currently used worldwide by several automotive OEMs in R&D and production
- Support for **neural networks** as prediction models (**ODYS Deep Learning**)

**[odys.it/embedded-mpc](https://odys.it/embedded-mpc)**

#### **ODYS EMBEDDED MPC TOOLSET**

- Models/control specs can be specified either in **C-code** or **MATLAB code**
- Built-in automatic integration, discretization, and differentiation of prediction models (optional)
- Efficient handling of sparsity in the prediction models
- User-friendly **performance assessment tool** for in-depth visualization and detailed analysis of MPC results
- Support for **neural networks** as prediction models (**ODYS Deep Learning**)
- Currently used worldwide by several automotive OEMs in R&D and production

See more on:  $\bullet$  [\(video tutorial\)](https://www.youtube.com/watch?v=aONLMyVSKBs&t=3013s)  $\triangleright$  [\(slides\)](https://www.odys.it/wp-content/uploads/2022/05/ODYS_sw_tools_IFAC_TC_20220522.pdf)

#### **HANDLING DELAYS IN NLMPC**

• Nonlinear prediction model with input **delay**:

$$
\begin{cases}\nx(t+1) = f(x(t), u(t-\tau)) \\
y(t) = g(x(t))\n\end{cases}
$$

$$
\underbrace{u(t) \stackrel{u(t-1)}{\bullet} \bullet \bullet \bullet \bullet \bullet} \quad \underbrace{u(t-\tau)}{\f(\ )} \quad \underbrace{x(t)}{\g(\ )} \quad \underbrace{v(t)}.
$$

**Design MPC for delay-free model:**  $u(t) = f_{\text{MPC}}(\bar{x}(t))$ 

$$
\begin{cases} \bar{x}(t+1) = f(\bar{x}(t), u(t)) \\ \bar{y}(t) = g(\bar{x}(t)) \end{cases}
$$

subject to constraints on  $u, y$ 

• **Simulate** the prediction model to estimate the future state:

$$
\bar{x}(t) = \hat{x}(t + \tau) = f(x(t + \tau - 1), u(t - 1)) = \dots = \underbrace{f(f(\dots f(x(t), u(t - \tau)))}_{t \text{ is odd}}.
$$

only depends on past inputs!

Compute the MPC control move  $u(t) = f_{\text{MPC}}(\hat{x}(t+\tau))$